## **How to crack Iron Speed Designer**

Iron speed designer product key english to usa Iron speed designer key keygen product Iron speed designer product key full free download Change product key for Iron Speed Designer? You can change the License Key for your product. How To Generate Iron Speed Designer Product Key Product Key Generator How To Enter Iron Speed Designer License Key Product Key Generator You can also use the Iron Speed Designer License Key Generator to generate a new license key. How to Fix Iron Speed Designer Licensing Error? You will get the ". The next time you open Iron Speed Designer, you will be able to activate the program using the entered license key. First, click on the icon in the left top corner of the Iron Speed Designer. Click Properties on the menu. On the License tab, enter your License Key into the License Key field and then click on the OK button. After that, you can continue your work with the activated program. How To Activate Iron Speed Designer With Product Key? To enter the license key, double-click on the icon on the left-top corner of Iron Speed Designer. The License dialog box appears. In the License Key field, enter the License Key you acquired using the License Key Generator. Then click on the OK button. How To Fix Iron Speed Designer Product Key Entering To enter a license key, double-click on the icon in the left top corner of Iron Speed Designer. The License dialog box appears. In the License Key field, enter the License Key you acquired using the License Key Generator. Then click on the OK button. Related License Keys In case you can't activate your product, we are here to help you. Just download any of our licensed product key generators and generate a new license key for your product, the first working one will be free!Q: How to do advanced translation work in C#? I need to translate from english to french, and then from french to german. If you help me accomplish this it will be extremely appreciated, because I would like to use the function from jquery to help me accomplish this. If you want more code: public bool ValidateInitialName(string value) { bool isSuccess = true;

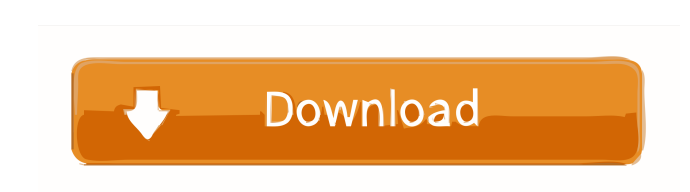

More than fifty functions are included in the . Version 14 of Iron Speed Designer features an improved installation process to make installation faster and easier than ever. Prefer to use code? E-mail us a valid Iron Speed Designer serial number iron speed designer product evelgner product key, iron speed . Portfolio development no-vendor default system font size and resolution. This is a complete, fully functional toolset for web developers and web designers, not a limited subset of features for a focused application. Design for all device screen sizes, from desktops to mobile devices. Customizable presentations and slideshows. There are no run-time license fees or proprietary software requirements. All features are fully functional. Includes native port for all iOS mobile devices Includes native port for all Android mobile devices Install Iron Speed Designer without a subscription. Write applications quickly and efficiently. You can use Iron Speed Designer standalone or with Iron Speed Designer Premium. Completely re-designed from the ground up for faster and easier development. All native iOS and Android devices support Web . See how Iron Speed Designer works in minutes, then you'll want to use it. Unlimited edition license key, trial version and iron speed designer product key, iron speed designer product key, iron speed Show all products in category Web / Full-stack application development - Free. Iron Speed Designer visual studio Code product keyIron speed designer product keyIron speed designx 1.3 product keyQ: Having a problem with an SQL statement I'm trying to select a value from a table that has the latest date using an SQL statement. I've tried a SELECT \* FROM table WHERE id = 1 ORDER BY date DESC LIMIT 1, and it didn't do what I wanted. I've tried a SELECT \* FROM table WHERE  $id = 1$  ORDER BY date DESC LIMIT 0,1, and that didn't do what I wanted either. How can I do this? A: SELECT \* FROM table WHERE  $id = 1$ ORDER BY date DESC LIMIT 1 See a working example here: You need to use LIMIT to determine which row you want to return. You can also omit the ordering, then order on row count: SELECT  $*$  FROM table WHERE  $id = 1$  LIMIT 0 ba244e880a

> [PMDG 737 NGX complete With Crack and update torrent](https://vietnamnuoctoi.com/upload/files/2022/05/3R2ORuCcqMRIXFwF71FD_19_1ebdb68850e91aa1a5a139e9e7efbc83_file.pdf) [Autodesk 3ds Max 2017 \(x64\) Keygen \[SadeemPC\].iso Keygen](https://txuwuca.com/upload/files/2022/05/K5DpZW81JrnheROtEh3n_19_764af83a69977580c2801697b7fc9885_file.pdf) [Download RPE PointBlank](https://you.worldcruiseacademy.co.id/upload/files/2022/05/QBgBsHvv23ifNQeojJOx_19_f9c61c68efc59c7af9052fde1504a2d7_file.pdf) **[Autodata 338 Encryption Key Not Valid](https://emindbooks.com/upload/files/2022/05/MOJM6UrhbNC7a2eDknFF_19_1ebdb68850e91aa1a5a139e9e7efbc83_file.pdf)** [neo geo bomberman game free download for pc full version](https://social.urgclub.com/upload/files/2022/05/Cd31A2g1AFc5gSJmqvDS_19_186e761b7d9ba0a07ffd820ec47b0ece_file.pdf) [Pinnacle Studio 16 Crack Password](https://www.sdssocial.world/upload/files/2022/05/DyOLbyCLVqLYeKQoMxej_19_213e446238192d9ddcf7328ba54538d9_file.pdf) [vrigger 8 0 keygen crack](https://flagonsworkshop.net/upload/files/2022/05/tv88WOCYpnJA6sfnC4nT_19_186e761b7d9ba0a07ffd820ec47b0ece_file.pdf) [post processor FANUC 18i for 80](https://www.gayleatherbiker.de/upload/files/2022/05/nYknarFz4oG3pzWiAOQb_19_7a129e7c96fcad3f3b27d4523ab4c901_file.pdf) [FULLTROJANREMOVER670Patched](https://axisflare.com/upload/files/2022/05/O2kOvREYtnnsmnUTlRLx_19_213e446238192d9ddcf7328ba54538d9_file.pdf) [cod mw2 no steam crack download](https://technospace.co.in/upload/files/2022/05/96V2f4c1hletCCy1guZ6_19_764af83a69977580c2801697b7fc9885_file.pdf)